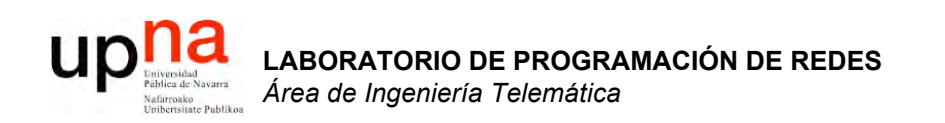

#### Comunicación IP en una LAN Ethernet ARP

Area de Ingeniería Telemática http://www.tlm.unavarra.es

Laboratorio de Programación de Redes 3º Ingeniería Técnica en Informática de Gestión

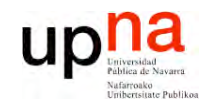

# Objetivo

**L A B O R A T O RIO D E P R O G R A M A C ÓI N D E R E D** *Áre a d e In g e niería Tele m átic a*

- Cómo consigue IP que el nivel de enlace entregue el datagrama al interfaz correcto en la LAN
- Caso Ethernet

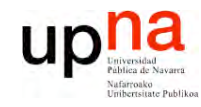

**LA B O R A T O RIO D E PR O G R A M A C ÓI N D E R E D** *Áre a d e In g e niería Tele m átic a*

- Introducción
- ARP
	- Motivación
	- Funcionamiento
	- Ejemplos
- Comunicación entre hosts en distintas LANs

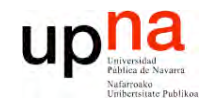

**LA B O R A T O RIO D E PR O G R A M A C ÓI N D E R E D** *Áre a d e In g e niería Tele m átic a*

- **Introducción**
- ARP
	- Motivación
	- Funcionamiento
	- Ejemplos
- Comunicación entre hosts en distintas LANs

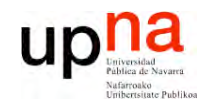

**E S**

# Introducción

**L A B O R A T O RIO D E R O G R A M A C ÓI N D E R E D** *Áre a d e In g e niería Tele m átic a*

**P**

- Nivel de red permite que paquetes lleguen de unas redes a otras
- Dentro de cada red depende de la tecnología (nivel *Host a Red*)
- Veamos cómo se realiza la comunicación en el caso de una LAN Ethernet (…)

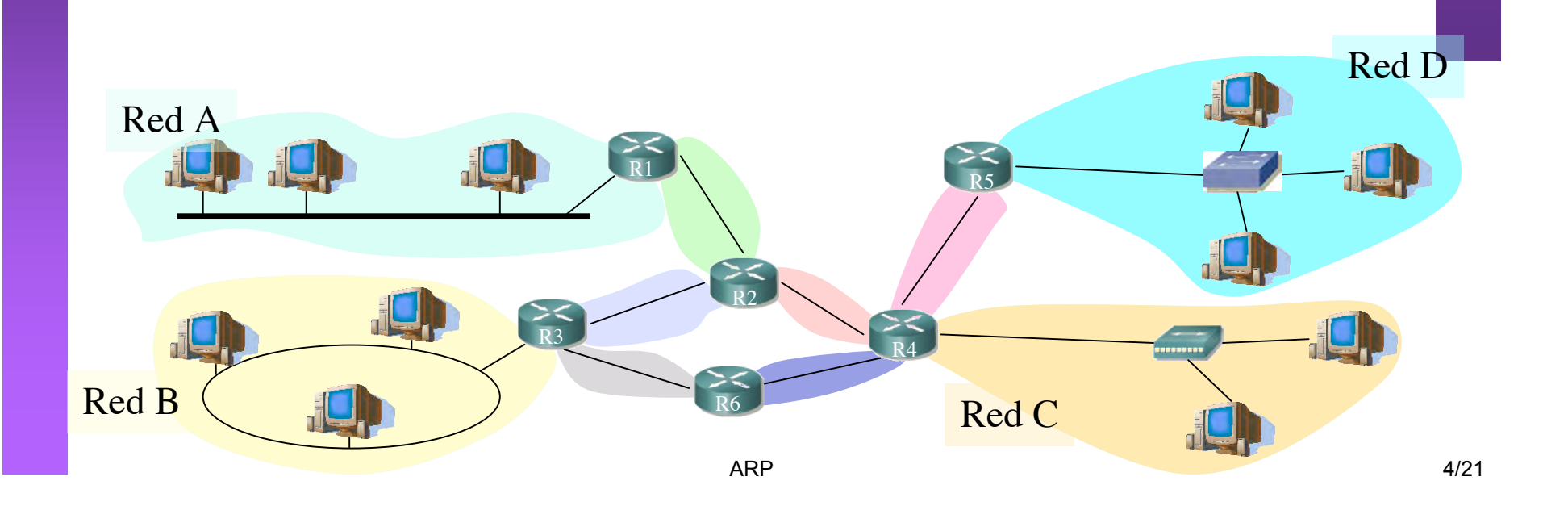

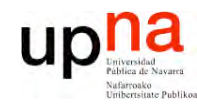

**E S**

# Introducción

- **L A B O R A T O RIO D E P R O G R A M A C ÓI N D E R E D** *Áre a d e In g e niería Tele m átic a*
- Nivel de red permite que paquetes lleguen de unas redes a otras
- Dentro de cada red depende de la tecnología (nivel *Host a Red*)
- Veamos cómo se realiza la comunicación en el caso de una LAN Ethernet (…)

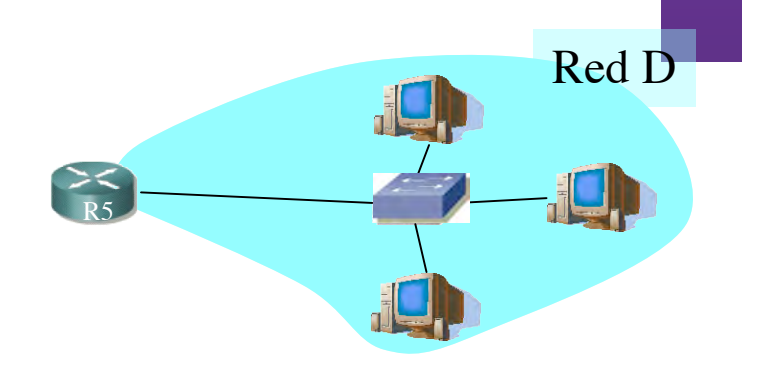

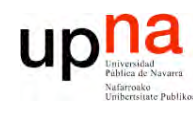

**L A B O R A T O RIO D E**

**P R O G R A M A C ÓI N D E R E D E S**

*Áre a*

*d e In g e niería*

*Tele m átic a*

# Direcciones IP y MAC

- Direcciones IP:
	- Direcciones del nivel de red, de **32 bits**
	- Empleadas para que el **datagrama** llegue a la red IP destino
	- *Lógicas*
- Direcciones MAC (direcciones LAN o físicas o Ethernet):
	- Para que una **trama** llegue de un interfaz a otro físicamente conectado en la **misma red, de 48 bits** en la mayoría de LANs
	- A fuego en la ROM de la tarjeta
	- *Físicas*

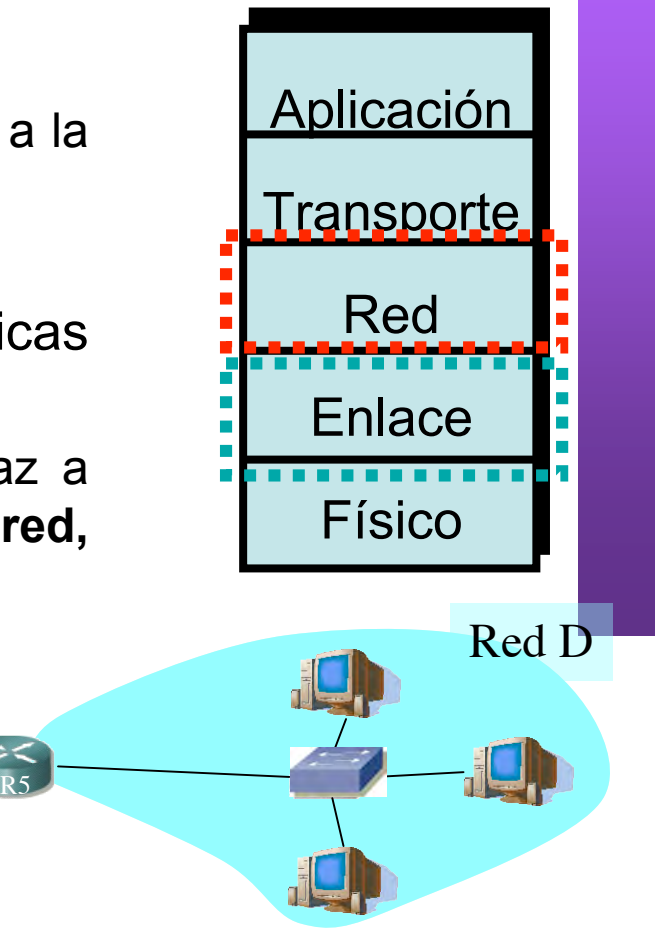

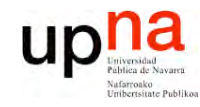

**L A B O R A T O RIO D E R O G R A M A C ÓI N D E R E D** *Áre a d e In g e niería Tele m átic a*

**E S**

**P**

- Introducción
- **ARP**
	- – **Motivación**
	- – **Funcionamiento**
	- – **Ejemplos**
- Comunicación entre hosts en distintas LANs

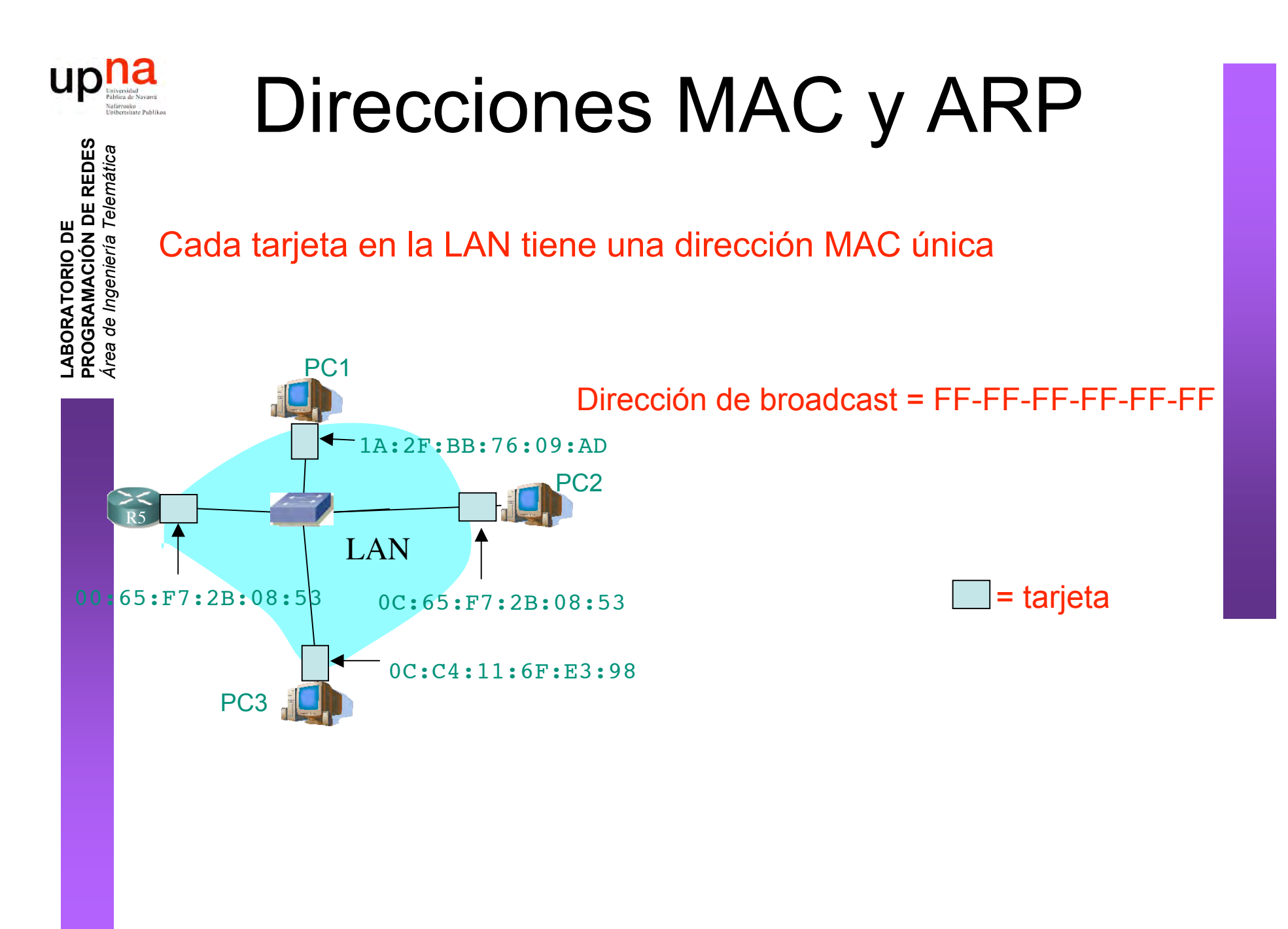

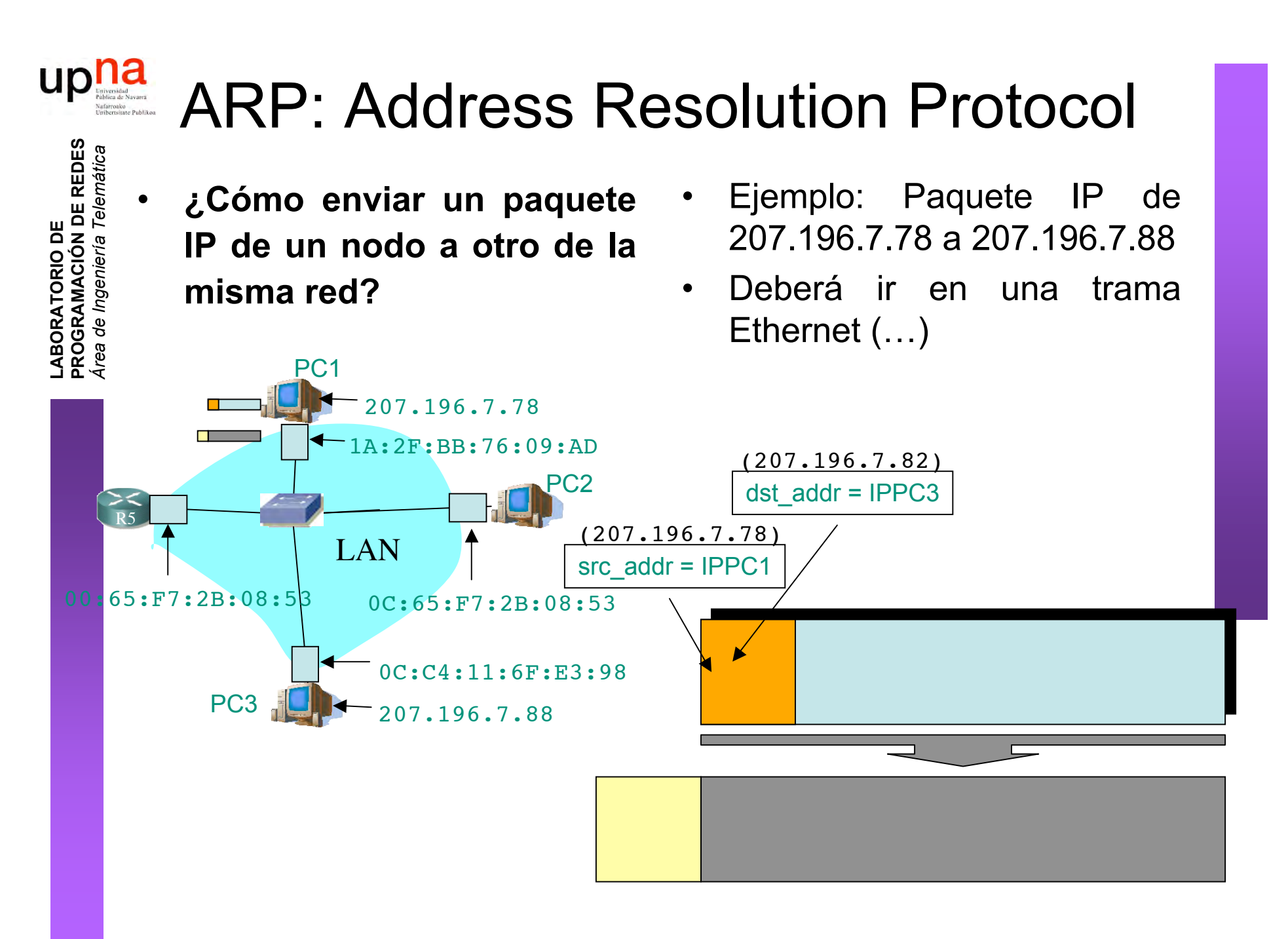

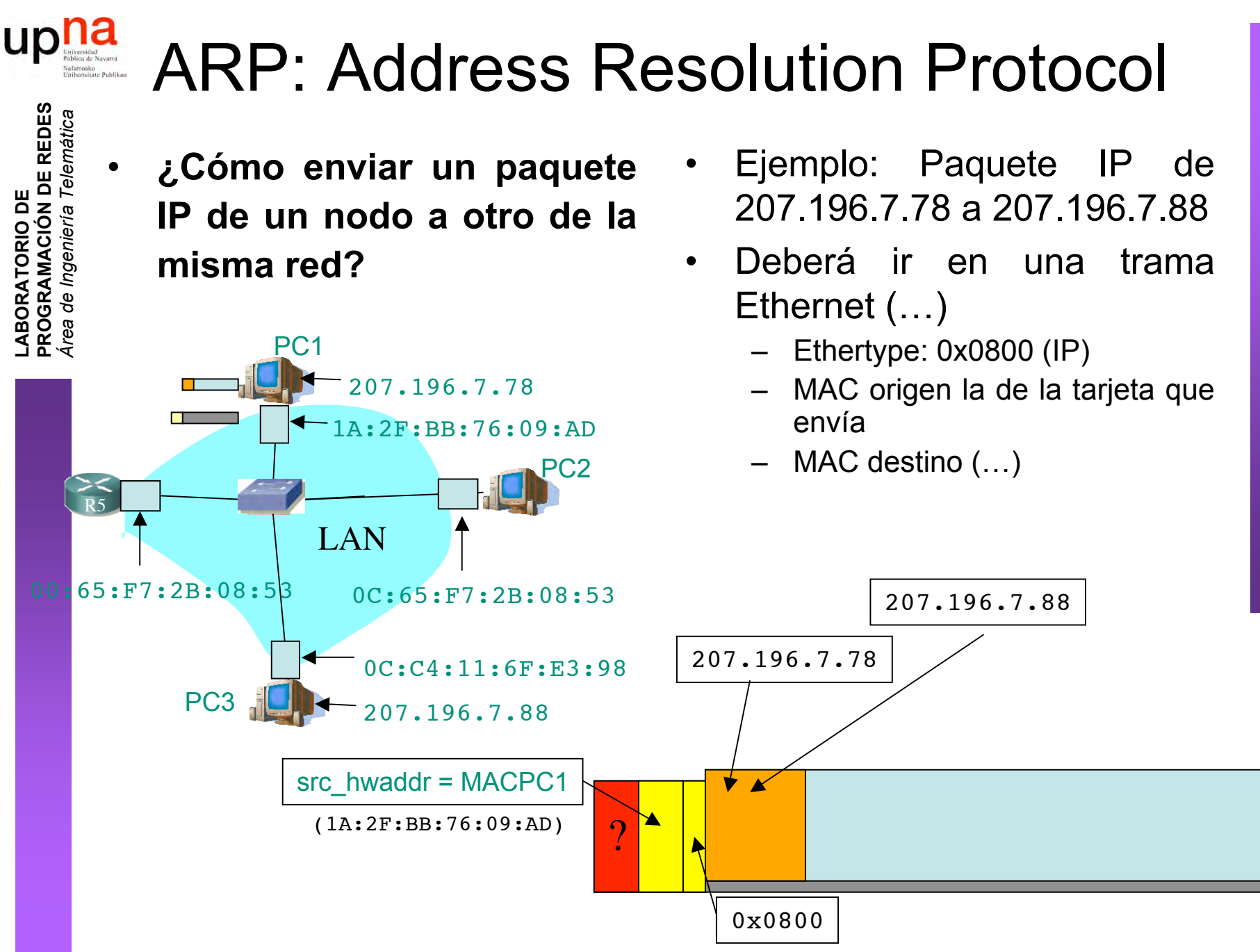

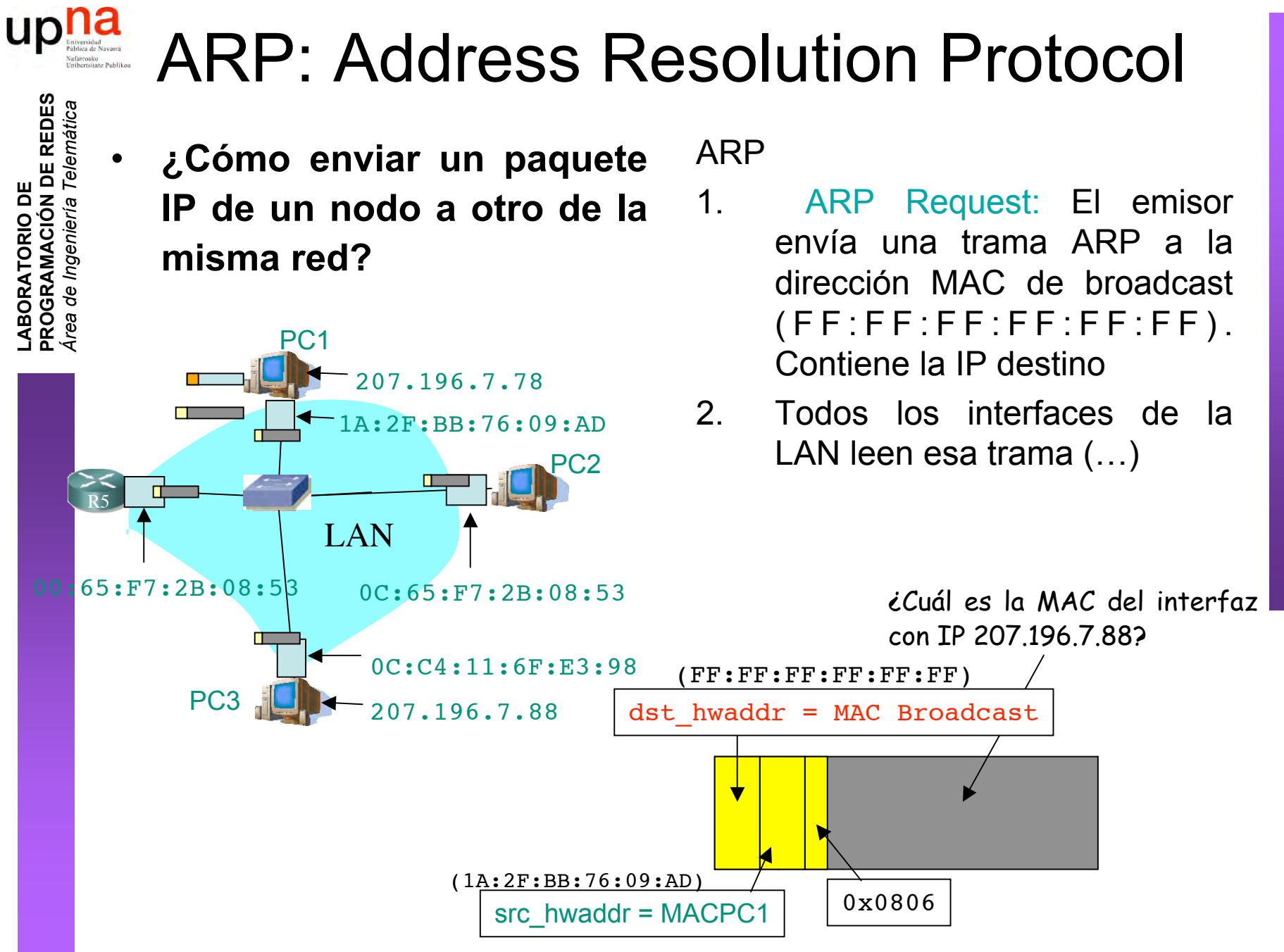

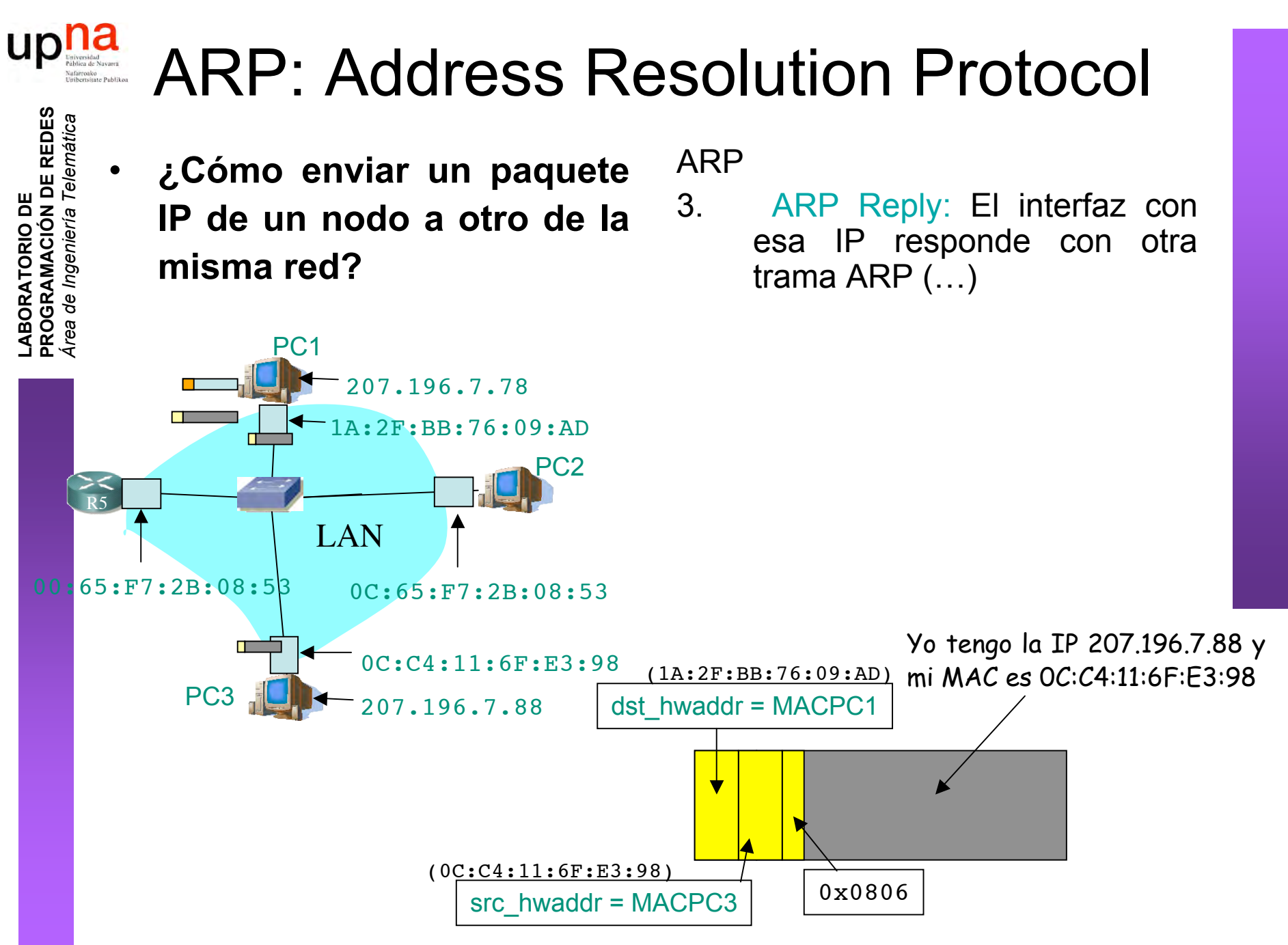

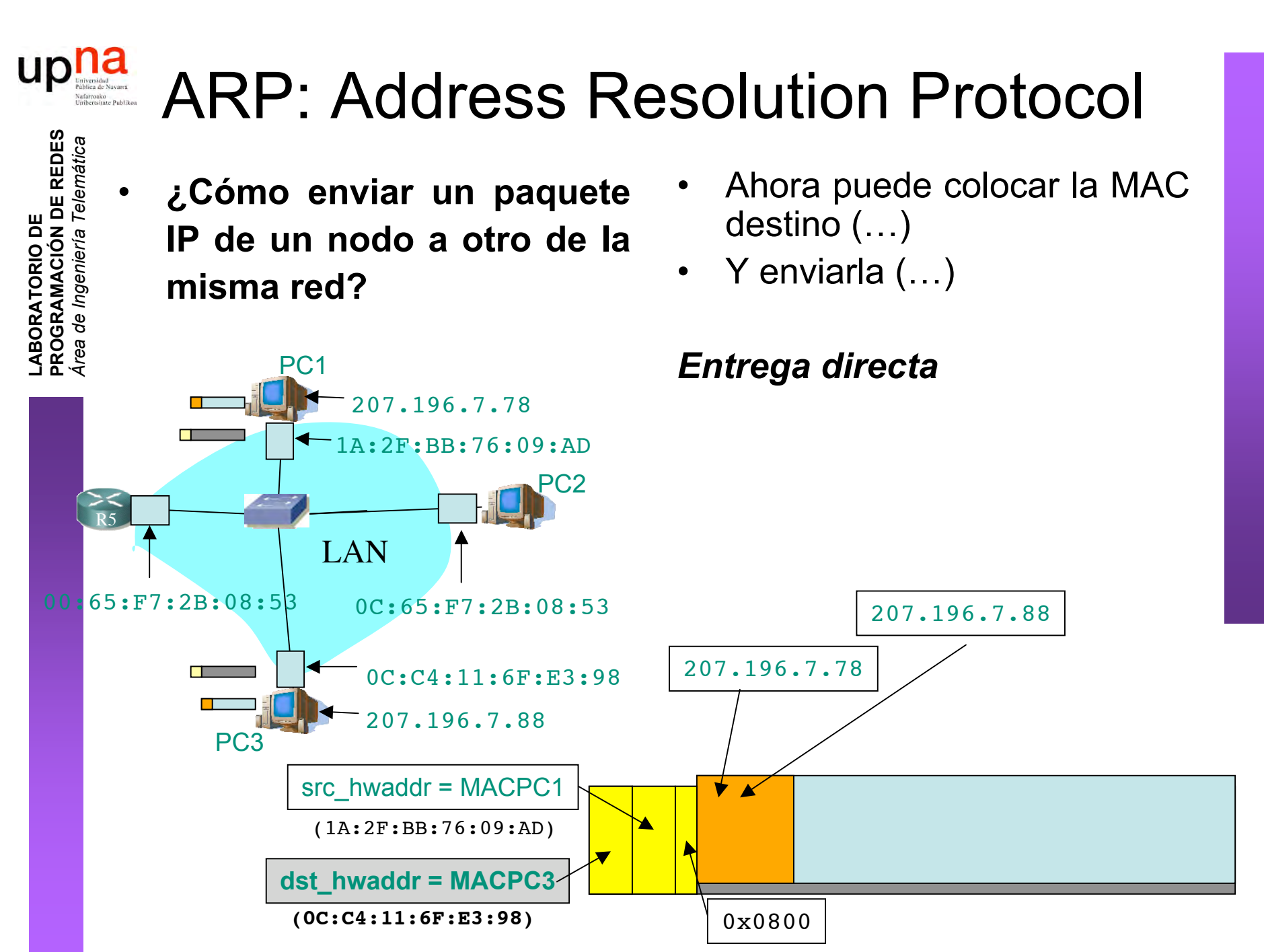

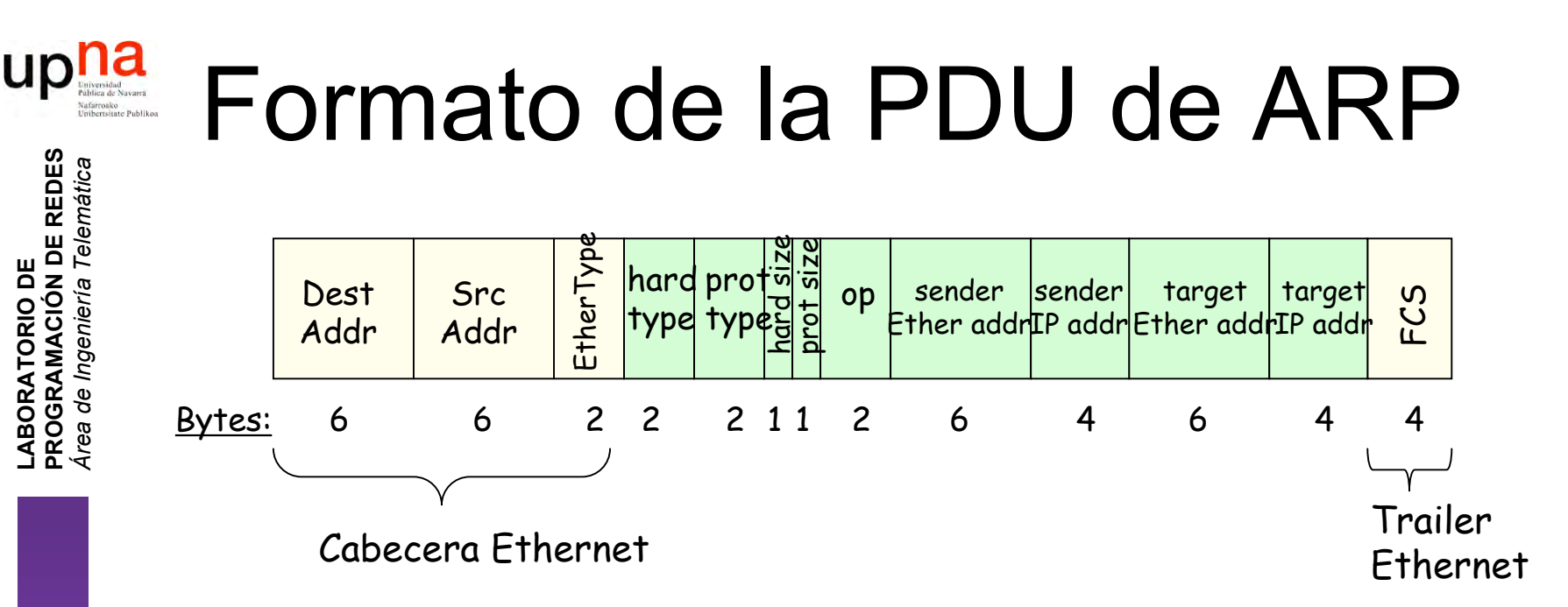

- *hardware* = nivel de enlace, *protocol* = nivel de red
- *hard type* = tipo de dirección de enlace (1 = Ethernet)
- *prot type* = tipo de dirección de red (0x0800 = IP)
- *hard size* = tamaño en bytes de la dirección de enlace  $(Ethernet -> 6)$
- *prot size* = tamaño en bytes de la dirección de red (IP -> 4)
- *op* = Tipo de operación:
	- 1 = ARP Request
	- $= 2 = ARP$  Reply
	- $\bullet$  3 = RARP Request, 4 = RARP Reply

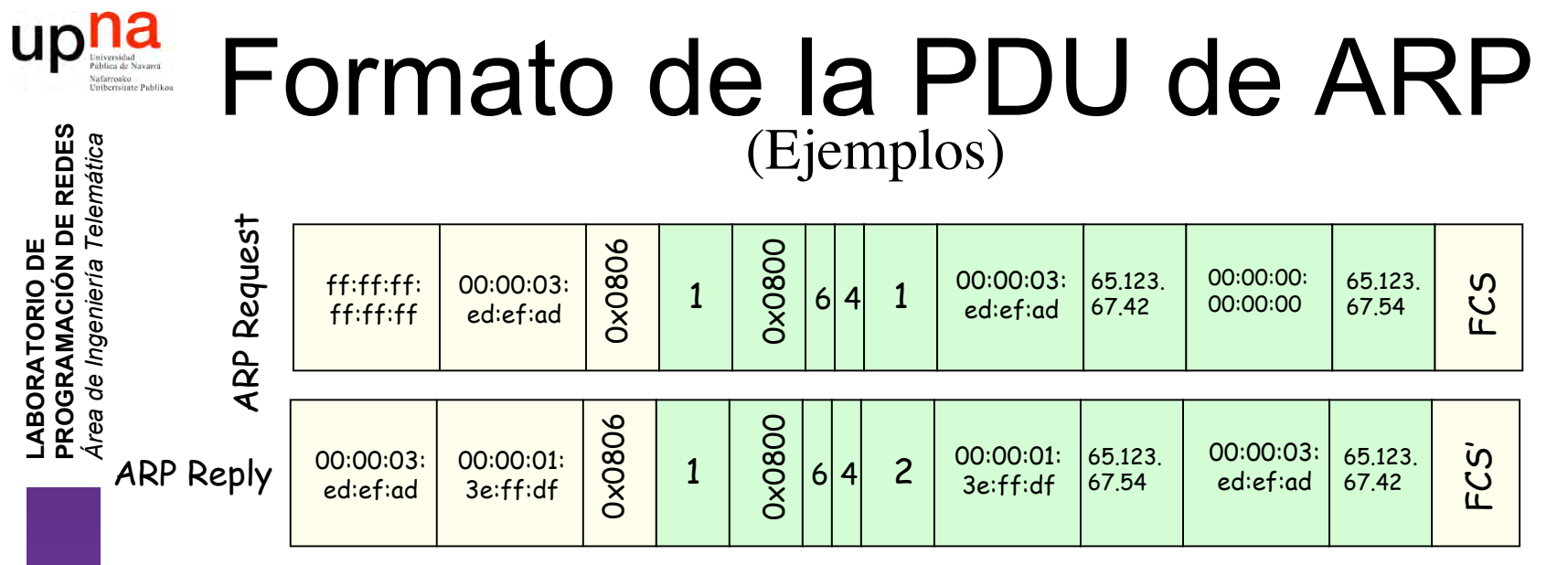

- *hardware* = nivel de enlace, *protocol* = nivel de red
- *hard type* = tipo de dirección de enlace (1 = Ethernet)
- *prot type* = tipo de dirección de red (0x0800 = IP)
- *hard size* = tamaño en bytes de la dirección de enlace  $(Ethernet -> 6)$
- *prot size* = tamaño en bytes de la dirección de red (IP -> 4)
- *op* = Tipo de operación:
	- $1 = ARP$  Request
	- $2 = ARP$  Reply
	- $\bullet$  3 = RARP Request, 4 = RARP Reply

#### up ARP: Address Resolution Protocol **S**

- El host apunta en una **cache** la relación entre IP y MAC
- Para el próximo paquete no necesita hacer ARP
- El receptor del ARP Request aprende con esa trama la pareja (MAC, IP) del emisor
- Las entradas en la cache de ARP **caducan**

**LA B O R A T O RIO D E**

**PR O G R A M A C ÓI N D E R E D E**

*Áre a*

*d e In g e niería*

*Tele m átic a*

- Plug-and-play: no necesita intervención del administrador
- Funciona directamente **sobre el nivel de enlace** (Ethertype 0x0806)

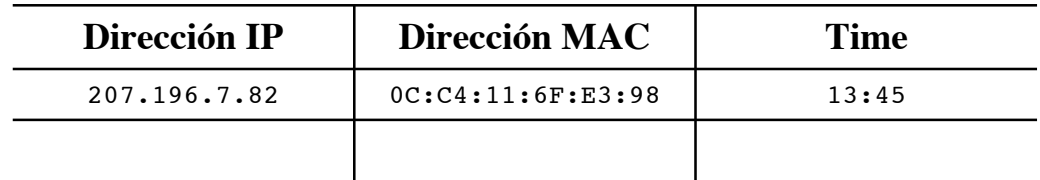

#### **Caché ARP del PC 1 (207.196.7.78)**

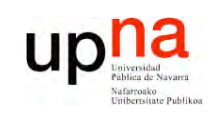

#### ¿Dónde encaja ARP en la pila TCP/IP?

**L A B O R A T O RIO D E P R O G R A M A C ÓI N D E R E D** *Áre a d e In g e niería Tele m átic a*

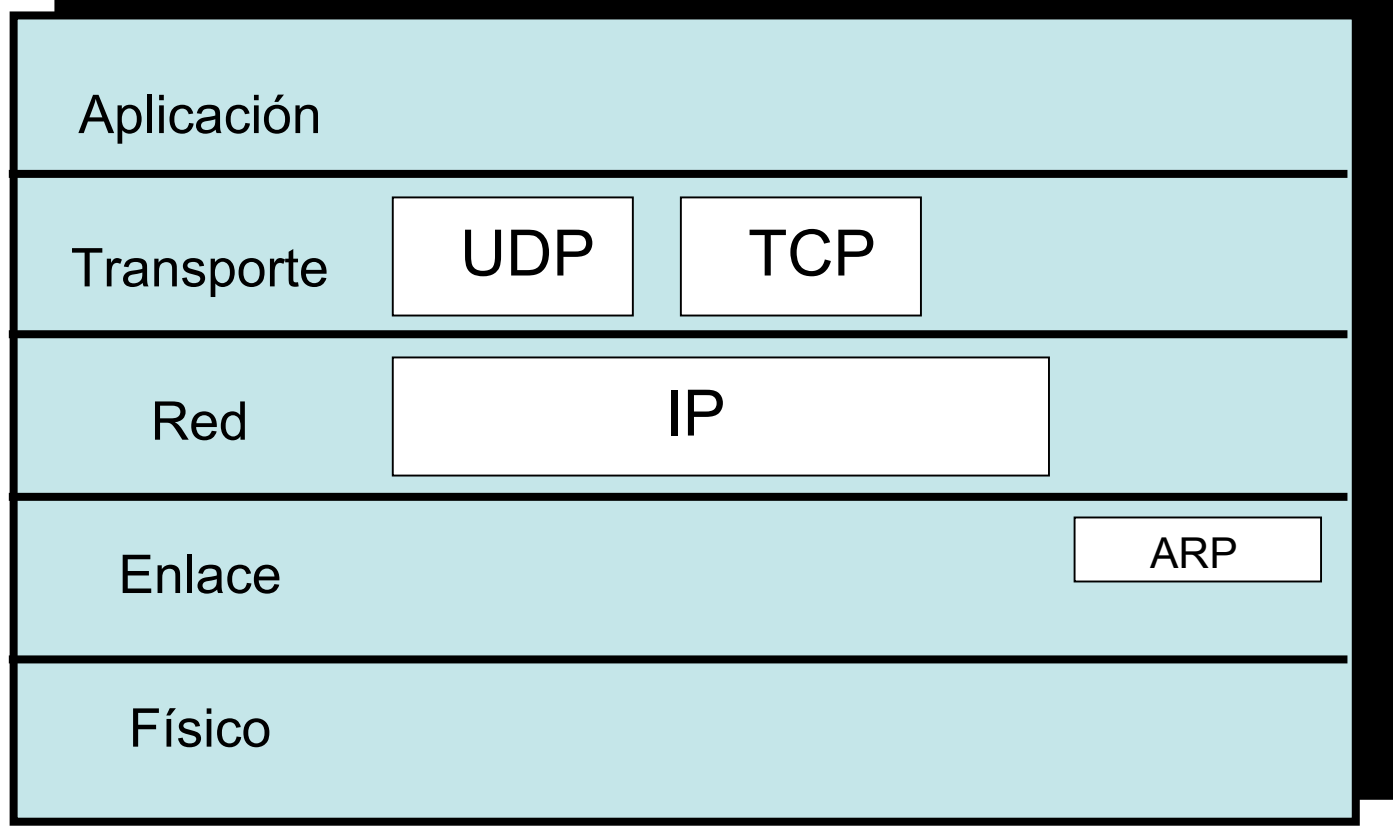

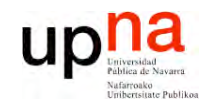

**S**

**P**

- Introducción
- ARP
	- Motivación
	- Funcionamiento
	- Ejemplos
- **Comunicación entre hosts en distintas LANs**

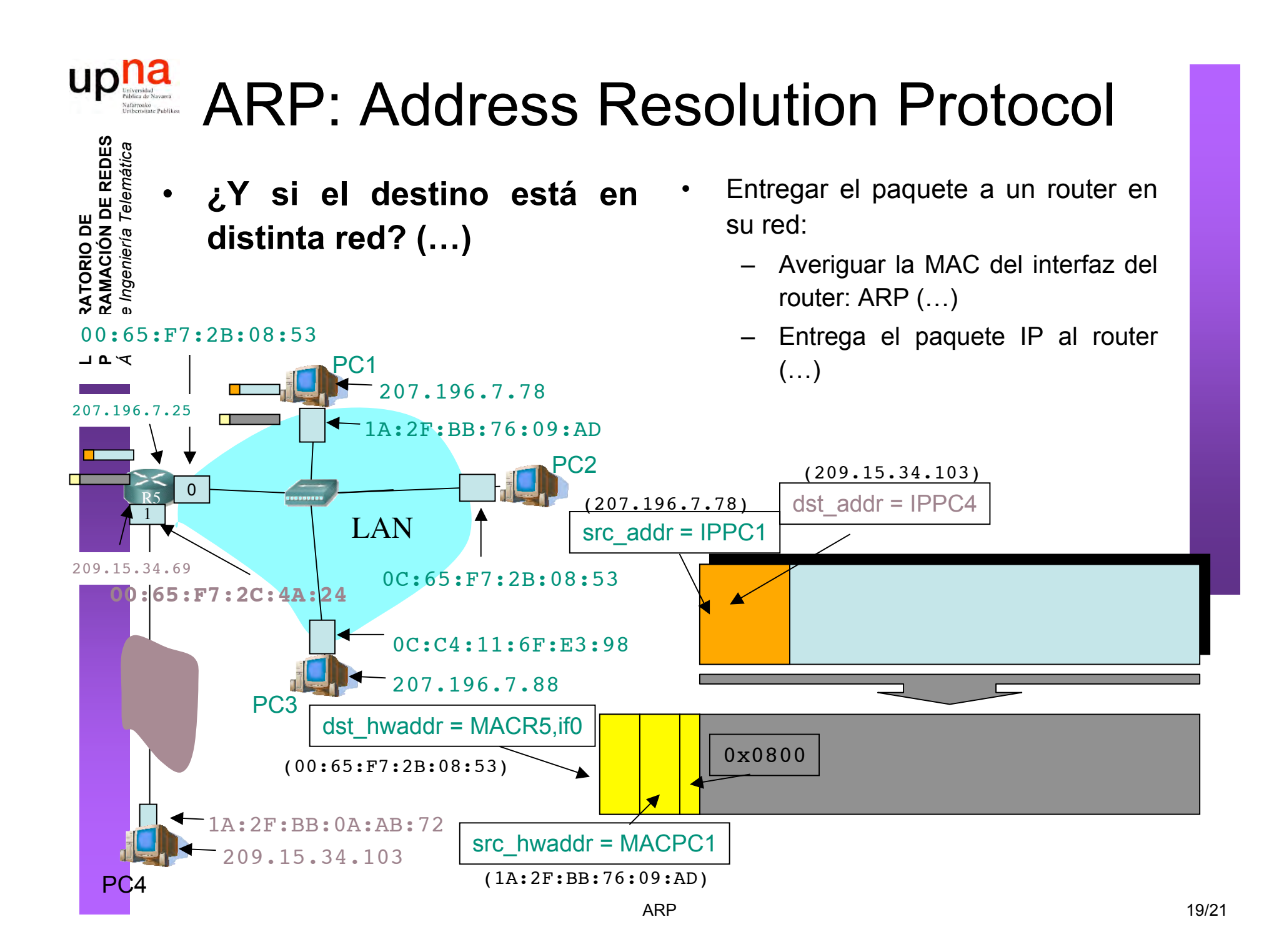

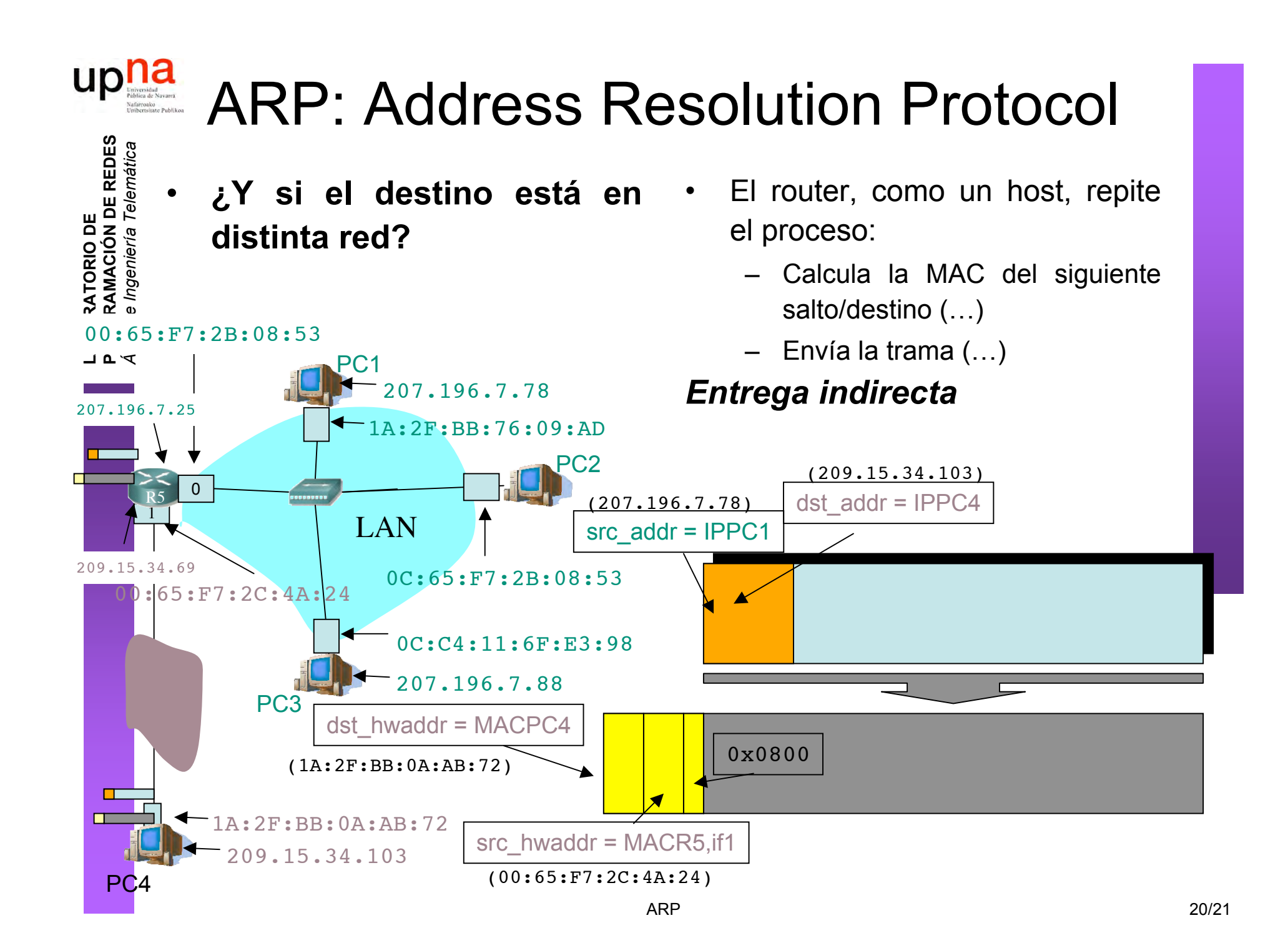

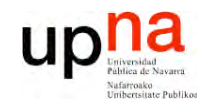

**E S**

### Resumen

- **L A B O R A T O RIO D E P R O G R A M A C ÓI N D E R E D** *Áre a d e In g e niería Tele m átic a*
- El protocolo ARP nos permite "mapear" dirección IP en la dirección MAC del interfaz destino
- Solo tiene sentido dentro de la LAN donde está conectado ese interfaz
- Pregunta a todos los interfaces de la LAN (broadcast) cuál de ellos tiene la IP buscada
- Desde otra LAN lo que buscaremos es la dirección MAC del router en el camino hacia la LAN desitno